2015.10.1

 $\sqrt{1 - \frac{1}{2}}$ **5** 位置ベクトルと座標系 **2** 5.1 ベクトルとその成分 *. . . . . . . . . . . . . . . . . . . . .* 2 5.2 基底の回転 *. . . . . . . . . . . . . . . . . . . . . . . . . .* 3 5.3 3 次元の回転行列 *. . . . . . . . . . . . . . . . . . . . . . .* 4 **6** 多体系の運動学 **6** 6.1 座標系と空間座標 *. . . . . . . . . . . . . . . . . . . . . . .* 6 6.2 部品図と組立図 *. . . . . . . . . . . . . . . . . . . . . . . .* 6 6.3 部品図から組立図への座標変換 *. . . . . . . . . . . . . . .* 8 **7** ロボット運動学 **9** 7.1 アフィン変換の行列表示 *. . . . . . . . . . . . . . . . . . .* 9 7.2 ロボット・マニピュレータ *. . . . . . . . . . . . . . . . . .* 10 **A**  $14$ ✒ ✑

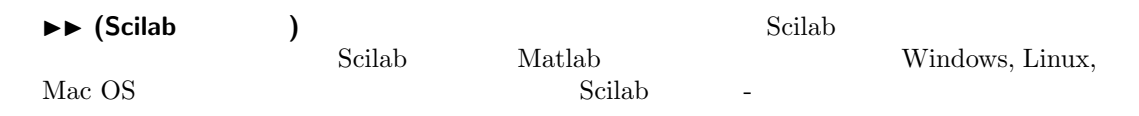

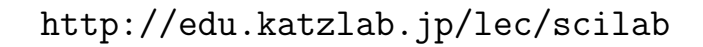

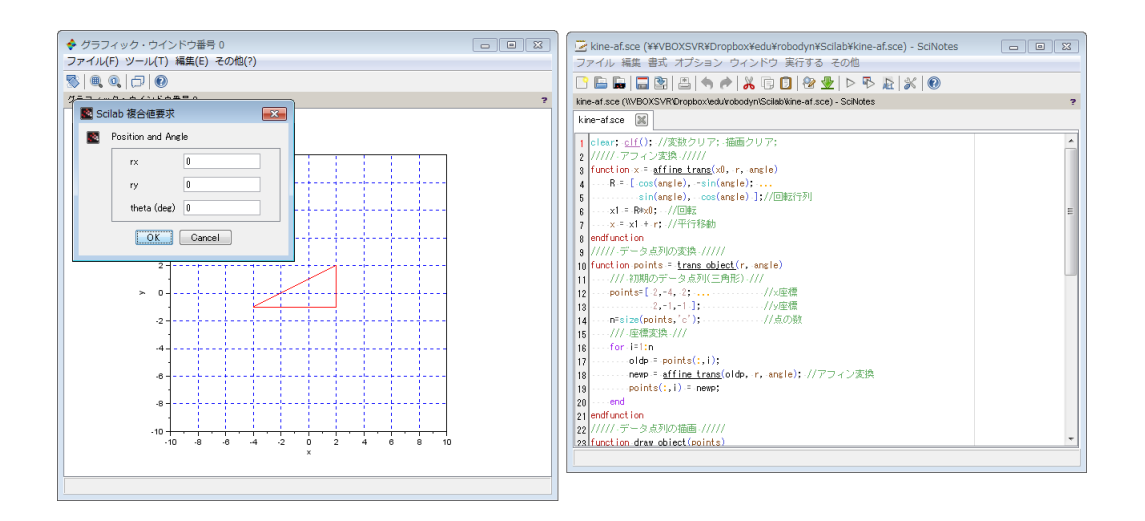

**5** 位置ベクトルと座標系

 $5.1$ 

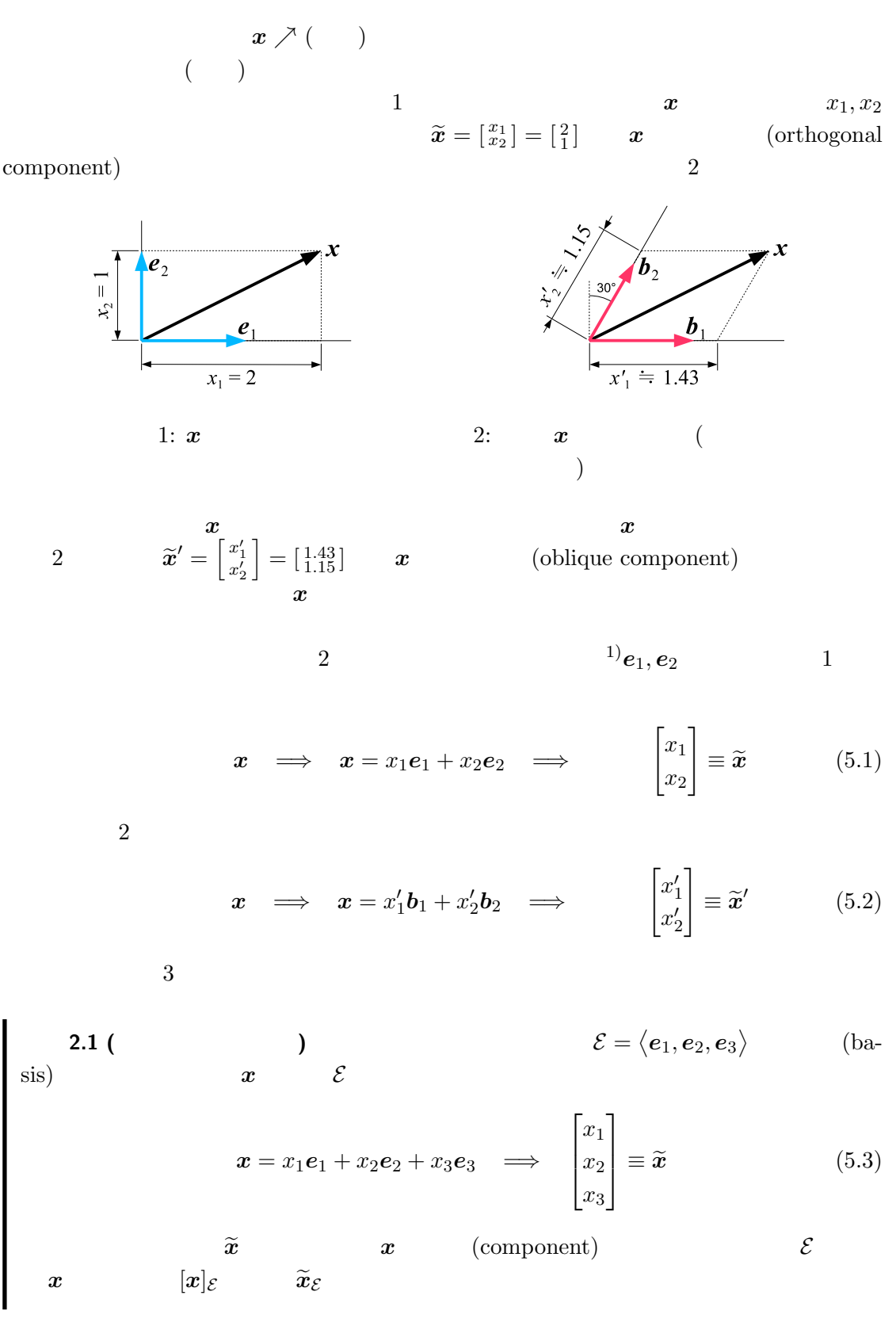

1)  $1$ 

実習 **2.1**

| 1. | $\mathcal{E} = \langle i, j, k \rangle$         | $v = 1i + 3j + 2k$ | $\widetilde{v}_{\mathcal{E}}$ |
|----|-------------------------------------------------|--------------------|-------------------------------|
| 2. | $\mathcal{E} = \langle i, j, k \rangle$         | $w = 3j + 2k$      | $\widetilde{w}_{\mathcal{E}}$ |
| 3. | $\mathcal{B} = \langle i + j, i - j, k \rangle$ | $w = 3j + 2k$      | $\widetilde{w}_{\mathcal{B}}$ |

 $5.2$ 

$$
\mathcal{E} = \langle \boldsymbol{i}, \boldsymbol{j} \rangle \qquad \qquad \mathbf{i} \qquad \boldsymbol{j}
$$
\n
$$
R_{\theta}(\mathcal{E}) := \langle R_{\theta}(\boldsymbol{i}), R_{\theta}(\boldsymbol{j}) \rangle \qquad \qquad (5.4)
$$

$$
R_{\theta}(\boldsymbol{i}) = \cos\theta\boldsymbol{i} + \sin\theta\boldsymbol{j}, \quad R_{\theta}(\boldsymbol{j}) = -\sin\theta\boldsymbol{i} + \cos\theta\boldsymbol{j}
$$
(5.5)

**2.2** 

$$
R_{\theta}(\mathcal{E}) \qquad \mathbf{x} \qquad \widetilde{\mathbf{x}}_{R_{\theta}(\mathcal{E})} = (x', y')^{T}
$$
\n
$$
\mathbf{x} = x' R_{\theta}(\mathbf{i}) + y' R_{\theta}(\mathbf{j}) = x' (\cos \theta \mathbf{i} + \sin \theta \mathbf{j}) + y' (-\sin \theta \mathbf{i} + \cos \theta \mathbf{j})
$$
\n
$$
= (x' \cos \theta - y' \sin \theta) \mathbf{i} + (x' \sin \theta + y' \cos \theta) \mathbf{j}
$$
\n
$$
\mathbf{x} \qquad \mathcal{E} = \langle \mathbf{i}, \mathbf{j} \rangle \qquad \widetilde{\mathbf{x}}_{\mathcal{E}} = (x, y)^{T}
$$
\n(5.6)

$$
\tilde{x}_{\mathcal{E}} = \begin{bmatrix} x \\ y \end{bmatrix} = \begin{bmatrix} x' \cos \theta - y' \sin \theta \\ x' \sin \theta + y' \cos \theta \end{bmatrix} = \underbrace{\begin{bmatrix} \cos \theta & -\sin \theta \\ \sin \theta & \cos \theta \end{bmatrix}}_{[R_{\theta}]} \begin{bmatrix} x' \\ y' \end{bmatrix} = [R_{\theta}] \tilde{x}_{R_{\theta}(\mathcal{E})}
$$
(5.7)  

$$
[R_{\theta}]
$$

$$
[R_{\theta}]^{-1} = [R_{-\theta}] = \begin{bmatrix} \cos \theta & \sin \theta \\ -\sin \theta & \cos \theta \end{bmatrix}
$$
 (5.8)

2.3 
$$
\mathcal{E} = \langle \mathbf{i}, \mathbf{j} \rangle
$$
 30°  $R_{30} \circ (\mathcal{E}) = \langle R_{30} \circ (\mathbf{i}), R_{30} \circ (\mathbf{j}) \rangle$   
\n $\mathcal{x}$   $\widetilde{x}_{R_{30} \circ (\mathcal{E})} = (57, 12)^T$   $\widetilde{x}_{\mathcal{E}}$   
\n4.3 mm  $\chi$   
\n5.1 mm<sup>m</sup>  $\chi$   
\n6.1 cm<sup>m</sup>  $\chi$   
\n7.1 cm<sup>m</sup>  $\chi$   
\n8.1 cm<sup>m</sup>  $\chi$   
\n9.1 cm<sup>m</sup>  $\chi$   
\n1.2 cm<sup>m</sup>  $\chi$   
\n1.30°

as  $3$ 

 $\boxed{|\mathbf{i}| = |\mathbf{j}| = 1}$ 

$$
R(\mathcal{E}) = \langle R(i), R(j), R(k) \rangle \qquad \qquad \mathcal{E} = \langle i, j, k \rangle \qquad 3
$$
  

$$
\widetilde{x}_{\mathcal{E}} = [R] \widetilde{x}_{R(\mathcal{E})} \qquad \widetilde{x}_{R(\mathcal{E})} = [R]^{-1} \widetilde{x}_{\mathcal{E}}
$$
  
[*R*] 3 3 × 3

**5.3 3** 次元の回転行列

3  
9  

$$
[R] := \begin{bmatrix} R_{11} & R_{12} & R_{13} \\ R_{21} & R_{22} & R_{23} \\ R_{31} & R_{32} & R_{33} \end{bmatrix}
$$
(5.10)

5.3.1 **a** 
$$
\theta
$$
  
\n**b**  
\n**c**  
\n**d**  
\n**e**  
\n**g**  
\n**h**  
\n**h**  
\n**h**  
\n**i**  
\n**j**  
\n**k**  
\n**k**  
\n**u**  
\n**n**  
\n**n**  
\n**n**  
\n**n**  
\n**n**  
\n**n**  
\n**n**  
\n**n**  
\n**n**  
\n**n**  
\n**n**  
\n**n**  
\n**n**  
\n**n**  
\n**n**  
\n**n**  
\n**n**  
\n**n**  
\n**n**  
\n**n**  
\n**n**  
\n**n**  
\n**n**  
\n**n**  
\n**n**  
\n**n**  
\n**n**  
\n**n**  
\n**n**  
\n**n**  
\n**n**  
\n**n**  
\n**n**  
\n**n**  
\n**n**  
\n**n**  
\n**n**  
\n**n**  
\n**n**  
\n**n**  
\n**n**  
\n**n**  
\n**n**  
\n**n**  
\n**n**  
\n**n**  
\n**n**  
\n**n**  
\n**n**  
\n**n**  
\n**n**  
\n**n**  
\n**n**  
\n**n**  
\n**n**  
\n**n**  
\n**n**  
\n**n**  
\n**n**  
\n**n**  
\n**n**  
\n**n**  
\n**n**  
\n**n**  
\n**n**  
\n**n**  
\n**n**  
\n**n**  
\n**n**  
\n**n**  
\n**n**  
\n**n**  
\n**n**  
\n**n**  
\n**n**  
\n**n**  
\n**n**  
\n**n**  
\n**n**  
\n**n**

 $(5.14)$ • **Z-Y-Z**  $[{\rm Euler}(\phi, \theta, \psi)] := [R_z(\phi)] [R_y(\theta)] [R_z(\psi)]$ • **X-Y-Z**  $[RPY(\phi, \theta, \psi)] := [R_x(\phi)] [R_y(\theta)] [R_z(\psi)]$  $R_{11}, R_{12}, \cdots, R_{33}$   $\phi, \theta, \psi$  $X,Y,Z$ Z-Y-Z 型は,コマの姿勢を表すのに適している.z 軸まわりに *ψ* だけスピンさせたコマ  $θ$  z  $φ$  X-Y-Z  $\overline{x}$  and  $\overline{z}$  $\psi$  *θ*  $\phi$  $3$  $\triangleright$  **(**)  $\phi$  *→ θ*  $\psi$  $X-Y-Z$  $\frac{1}{2}$  2  $θ$   $π/2$   $ψ$   $φ$  $\psi$   $\phi$   $1$  $\mathbf 1$  $\theta = \pi/2$ **5.3.3**  $\overline{\phantom{a}}$  $\frac{2}{1/2}$ (5.13)  $\widetilde{a} = (a_1, a_2, a_3)$   $\theta$ <br>sin, cos  $\sin \cos$  $\setminus$ <sup>*T*</sup>

 $\bm{q} = (q_0, q_1, q_2, q_3)^T := \begin{pmatrix} 0 & \theta \\ \cos \frac{\theta}{2} & \cos \theta \end{pmatrix}$  $\frac{\theta}{2}$ ,  $a_1 \sin \frac{\theta}{2}$  $\frac{\theta}{2}$ ,  $a_2 \sin \frac{\theta}{2}$  $\frac{\theta}{2}$ ,  $a_3 \sin \frac{\theta}{2}$ 2  $(5.15)$ 

**q** (Euler parameters)

 $[R(a_1, a_2, a_3, \theta)] = \begin{bmatrix} 1 - 2q_2^2 - 2q_3^2 & 2q_1q_2 - 2q_0q_3 & 2q_0q_2 + 2q_1q_3 \\ 2q_1q_2 + 2q_0q_3 & 1 - 2q_1^2 - 2q_3^2 & -2q_0q_1 + 2q_2q_3 \end{bmatrix}$  $2q_1q_2 + 2q_0q_3$  1 -  $2q_1^2 - 2q_3^2$  -  $-2q_0q_1 + 2q_2q_3$  $-2q_0q_2 + 2q_1q_3$  2 $q_0q_1 + 2q_2q_3$  1 - 2 $q_1^2$  - 2 $q_2^2$ ]  $=$  [*R*(*q*)], (5.16)  $q_0^2 + q_1^2 + q_2^2 + q_3^2$  $\frac{2}{3} = 1$  (5.17)  $(\because \sin^{\theta} + \cos^2 \theta = 1, a_1^2 + a_2^2 + a_3^2)$  $\frac{2}{3} = 1$ ).  $(a_1, a_2, a_3, \theta)$   $\sin \theta, \cos \theta, a_1^2 + a_2^2 + a_3^2 = 1$  $1 \hspace{1.5cm} (5.17)$ パラメータ *q* を計算するときは,三角関数のことは忘れて,単なる 2 次式であるところの

 $q = (5.13)$ 

 $(5.17)$ 

5.3.2

(multibody system)

 $6.1$ 

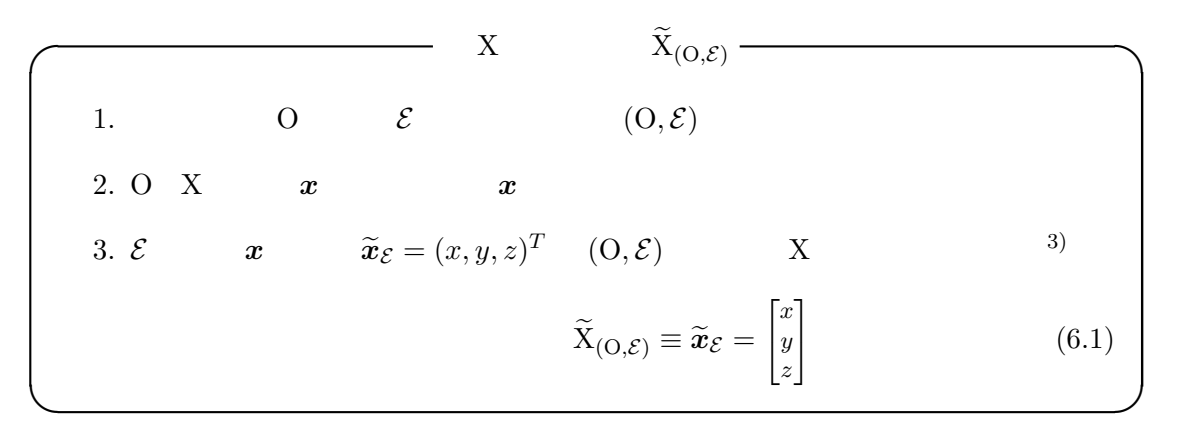

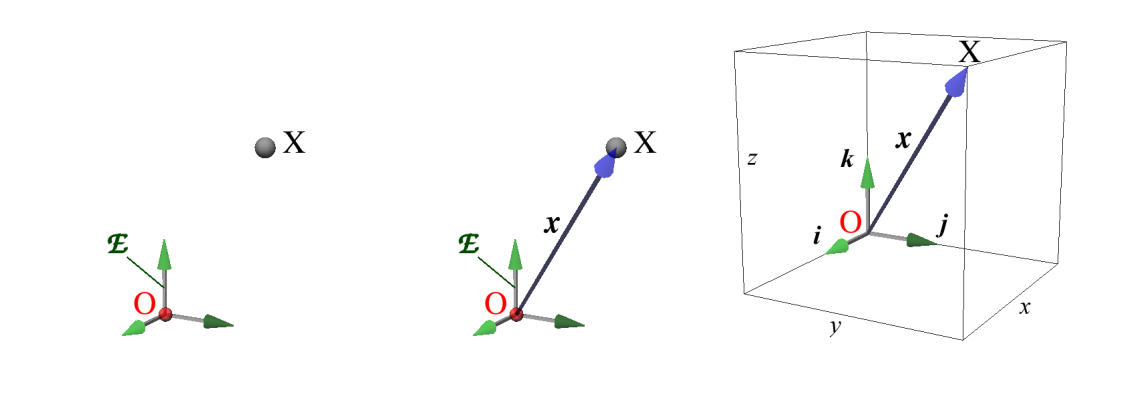

**6.2** 部品図と組立図

 $6.2.1$ 

1. *i*  
\n2. 
$$
\mathcal{E}_{i} = (\mathcal{O}_{i}, \mathcal{E}_{i})
$$
\n3. 
$$
\mathcal{P}_{1}, \cdots, \mathcal{P}_{k} \quad \mathcal{E}_{i} \quad \mathcal{E}_{i} \quad \mathcal{E}_{1}^{i}, \cdots, \mathcal{E}_{k}^{i}
$$
\n
$$
\mathcal{X}_{i} := \{\xi_{1}^{i}, \cdots, \xi_{k}^{i}\}
$$

 $^{(3)}(\cdots)^T$ 

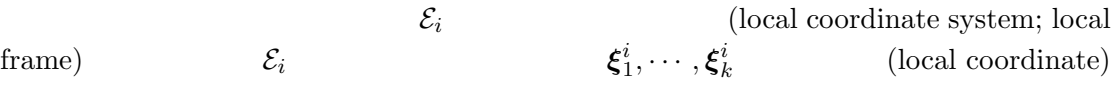

*•* 部品が剛体であれば,その形状を表す局所座標は,永遠不変の定ベクトルとなる.

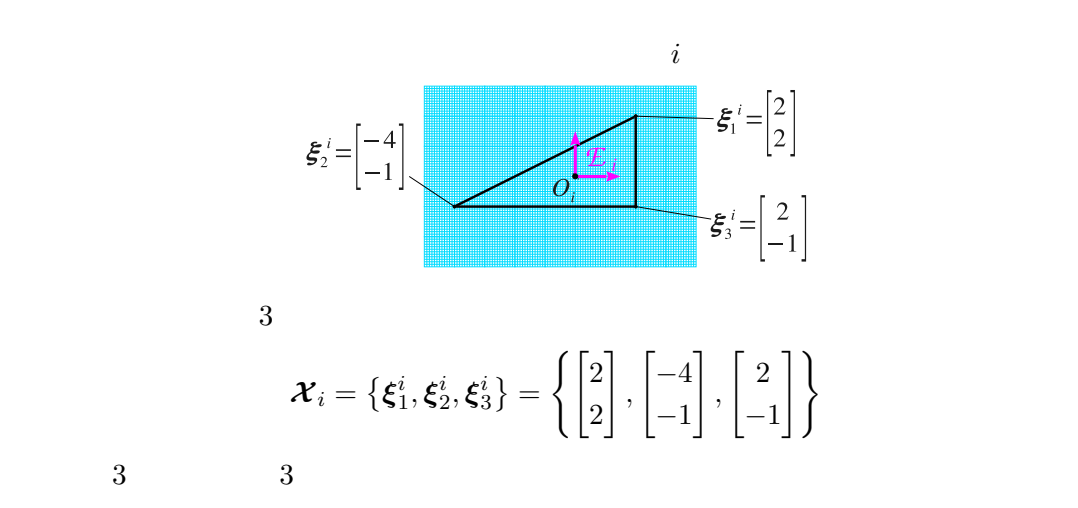

 $6.2.2$ 

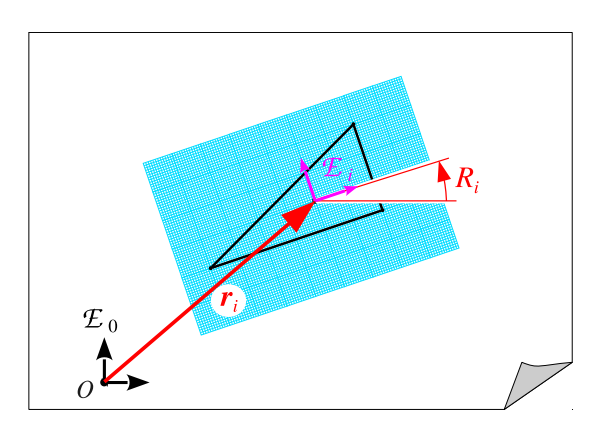

 $3:$ 

 $3$  and  $4)$ 

| 1.    | $\mathcal{E}_0 = (0, \mathcal{E})$     |                 |                                    |
|-------|----------------------------------------|-----------------|------------------------------------|
| 2.    | $\mathcal{E}_i = (0_i, \mathcal{E}_i)$ | $\mathcal{E}_0$ |                                    |
| 3.    | $\mathcal{E}_i = (0_i, \mathcal{E}_i)$ | $R_i$           |                                    |
| $R_i$ | $\mathcal{E}$                          | $\mathcal{E}_i$ | $\mathcal{E}_i = R_i(\mathcal{E})$ |
| 4.    | $\mathcal{E}_0$                        | $\mathcal{E}_i$ | $(r_i, R_i)$                       |

 $4)$ 

 $\mathcal{E}_0$  (reference coordinate system; reference frame)  $\mathcal{E}_0$  (reference coordinate)

**6.3** 部品図から組立図への座標変換

**2.3**  $($   $)$   $($   $)$   $($   $)$   $($   $)$   $($   $)$   $($   $)$   $($   $)$   $($   $)$   $($   $)$   $($   $)$   $($   $)$   $($   $)$   $($   $)$   $($   $)$   $($   $)$   $($   $)$   $($   $)$   $($   $)$   $($   $)$   $($   $)$   $($   $)$   $($   $)$   $($   $)$   $($   $)$   $($   $)$   $($   $)$   $($   $)$  $\zeta$  $x = R\xi + r$  (6.2)  $\alpha$  ) and  $\alpha$  affine trasformation)  $^{5)}$  (  $^{3}$  p7 )  $2.3 \hspace{2.1em} i,j$ 

 $/$  $\xi_i, \xi_j$  $\mathbf{r}, \boldsymbol{\xi}_j$  $\left(r_i\right)$  $(r_i, R_i), (r_j, R_j)$  $2.3$ 

> $x^i = R_i \xi^i + r_i$ ,  $x^j = R_j \xi^j + r_j$  (6.3)  $\boldsymbol{x}^{i} = \boldsymbol{x}^{j}$  $j$

をとる.このとき,*x* 2  $\sqrt{ }$ 

**2.4**  $\text{Code } 1 \text{ } p14$   $\text{ } r$ 

**6.2.2** p7

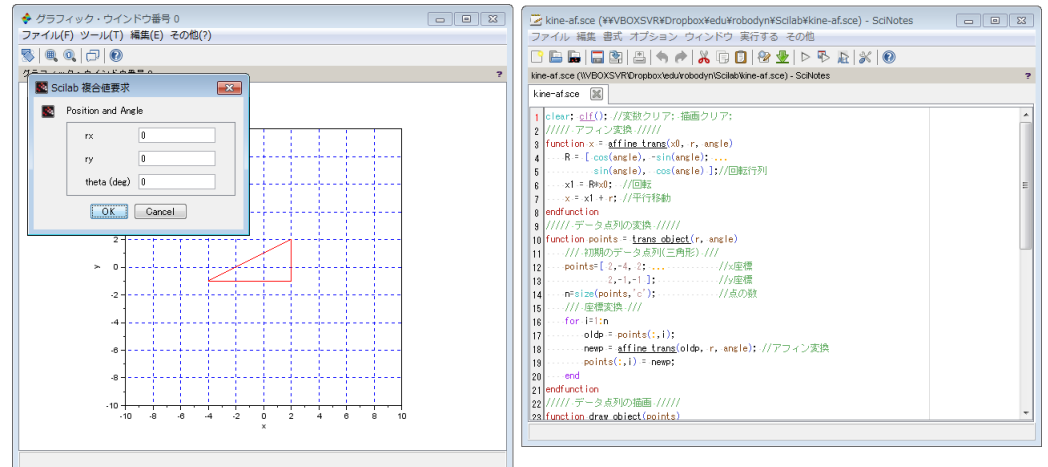

 $\overline{5}$  affine

**7** ロボット運動学

**7.1** アフィン変換の行列表示

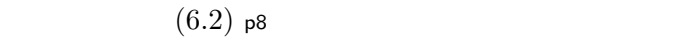

$$
\begin{bmatrix} x_1 \\ x_2 \end{bmatrix} = \begin{bmatrix} R_{11} & R_{12} \\ R_{21} & R_{22} \end{bmatrix} \begin{bmatrix} \xi_1 \\ \xi_2 \end{bmatrix} + \begin{bmatrix} r_1 \\ r_2 \end{bmatrix} \qquad 2 \tag{7.1a}
$$

$$
\begin{bmatrix} x_1 \\ x_2 \\ x_3 \end{bmatrix} = \begin{bmatrix} R_{11} & R_{12} & R_{13} \\ R_{21} & R_{22} & R_{23} \\ R_{31} & R_{32} & R_{33} \end{bmatrix} \begin{bmatrix} \xi_1 \\ \xi_2 \\ \xi_3 \end{bmatrix} + \begin{bmatrix} r_1 \\ r_2 \\ r_3 \end{bmatrix}
$$
 3 (7.1b)

$$
\begin{bmatrix} x_1 \\ x_2 \\ 1 \end{bmatrix} = \underbrace{\begin{bmatrix} R_{11} & R_{12} & r_1 \\ R_{21} & R_{22} & r_2 \\ 0 & 0 & 1 \end{bmatrix}}_{H} \begin{bmatrix} \xi_1 \\ \xi_2 \\ 1 \end{bmatrix} \qquad 2 \tag{7.2a}
$$

$$
\begin{bmatrix} x_1 \\ x_2 \\ x_3 \\ 1 \end{bmatrix} = \underbrace{\begin{bmatrix} R_{11} & R_{12} & R_{13} & r_1 \\ R_{21} & R_{22} & R_{23} & r_2 \\ R_{31} & R_{32} & R_{33} & r_3 \\ 0 & 0 & 0 & 1 \end{bmatrix}}_{H} \begin{bmatrix} \xi_1 \\ \xi_2 \\ \xi_3 \\ 1 \end{bmatrix} \qquad 3 \qquad (7.2b)
$$
\n
$$
H \qquad (7.2) \qquad \text{(homogeneous)}
$$

transformation) *H* 6).  $``1"$ 

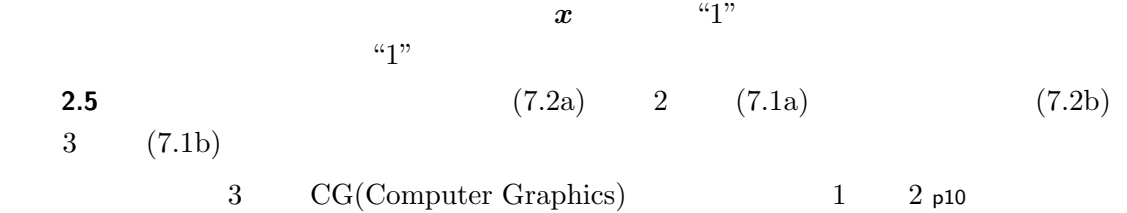

 $2.6$   $2.4$ 

→ Reade 2 p14 2.4

1:  
\n
$$
H
$$
 (2)  $C_{\theta} := \cos \theta, S_{\theta} := \sin \theta$   
\n $\boxed{\text{Trans}([r_i])}$   
\n $\boxed{\text{Trans}(r_1, r_2)$   $\begin{bmatrix} 1 & 0 & r_1 \\ 0 & 1 & r_2 \\ 0 & 0 & 1 \end{bmatrix}}$   
\n $\boxed{\text{Rot}(\theta)}$   $\begin{bmatrix} C_{\theta} & -S_{\theta} & 0 \\ S_{\theta} & C_{\theta} & 0 \\ 0 & 0 & 1 \end{bmatrix}}$   
\n $\boxed{\begin{bmatrix} 0 & 0 & 0 \\ 0 & \beta & 0 \\ 0 & 0 & 1 \end{bmatrix}}$   
\n $\boxed{\begin{bmatrix} \alpha & 0 & 0 \\ 0 & \beta & 0 \\ 0 & 0 & 1 \end{bmatrix}}$   
\n $\boxed{\begin{bmatrix} 0 & 0 & 0 \\ 0 & \beta & 0 \\ 0 & 0 & 1 \end{bmatrix}}$   
\n $\boxed{\begin{bmatrix} 1 \\ 0 \\ 0 \\ 0 \end{bmatrix}}$ 

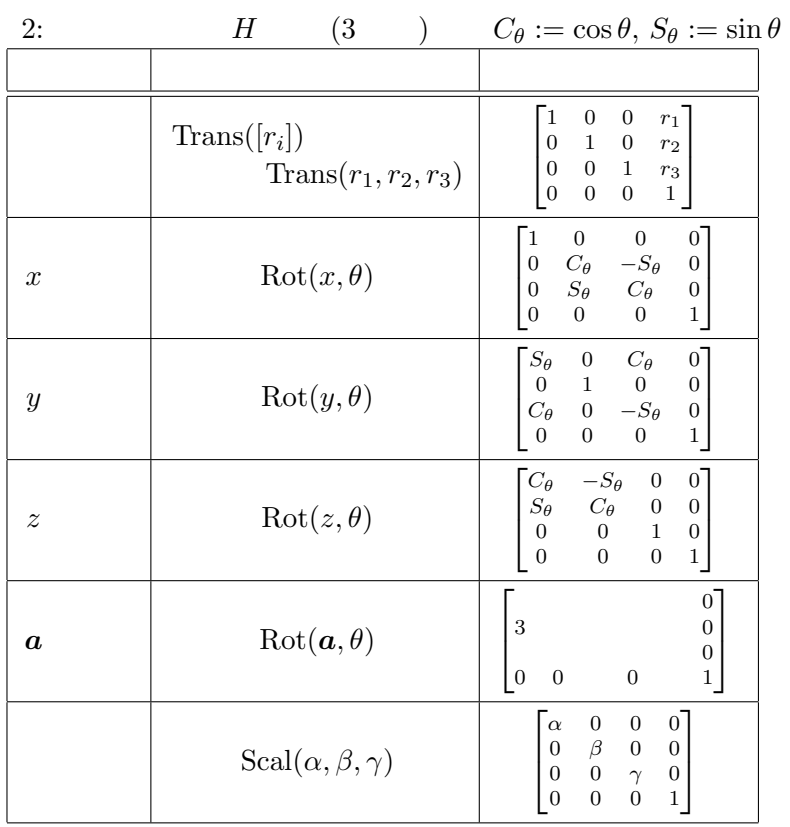

**7.2** ロボット・マニピュレータ

 $4 \t4$ 

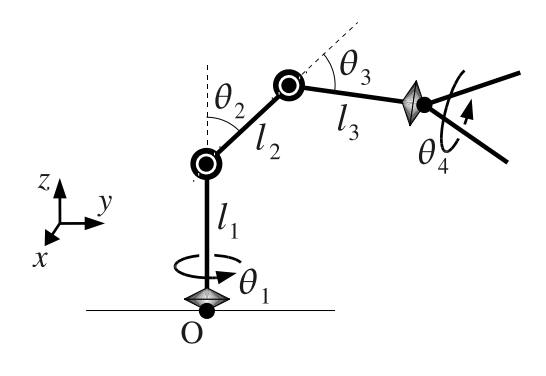

 $\mathcal{E}_0 = (O, \mathcal{E})$  *O* 

4:  $4$ 

 $\mathcal E$  (*x* )  $1\quad 2$  4

代表点としよう.手首 *ξ*

 $\frac{5}{\boldsymbol{\xi}_1^1}$ 

 $\mathcal{E}_1$ 

Step 1 5 
$$
\xi_1^1
$$
  $\xi_1$  0<sub>1</sub> 3

 $\mathcal{X}_1 = \{\xi_1^1, \xi_2^1, \xi_3^1\}$ <sup>3</sup>*}* (7.3)

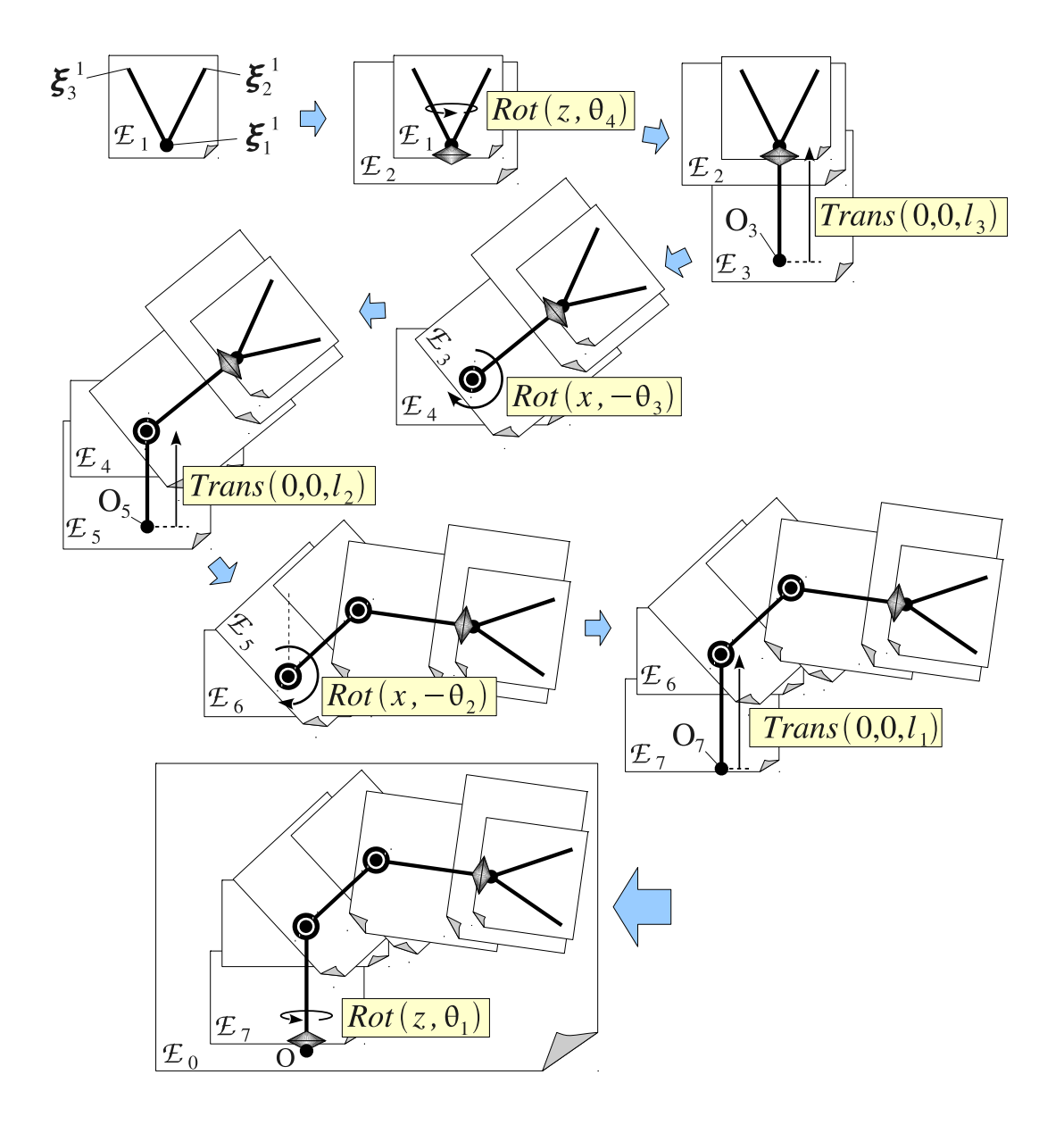

 $5:4$ 

**Step 2**  $\mathcal{E}_1$   $O_1$  ( $O_1$ )  $\mathcal{E}_2$   $O_2$   $\mathcal{X}_1$   $\mathcal{E}_2$   $\theta_4$   $z$  $\theta_4$   $z$ 

 $\text{Rot}(z, \theta_4) \mathcal{X}_1 := \{ \text{Rot}(z, \theta_4) \xi_1^1, \ \text{Rot}(z, \theta_4) \xi_2^1, \ \text{Rot}(z, \theta_4) \xi_3^1 \}$ 

$$
\mathcal{E}_2 \qquad \mathcal{X}_2
$$

$$
\mathcal{X}_2 = R_2 \mathcal{X}_1 := \{ R_2 \xi_1^1, R_2 \xi_2^1, R_2 \xi_3^1 \}, \quad R_2 := \text{Rot}(z, \theta_4) \tag{7.4}
$$

Step 3 
$$
\mathcal{E}_2
$$
 O<sub>2</sub>  $\mathcal{E}_3$  O<sub>3</sub>  $\mathcal{X}_2$   $\mathcal{E}_3$   
\n $l_3$  z  $T_3\mathcal{X}_2 = T_3R_2\mathcal{X}_1 = \{T_3R_2\xi_1^1, T_3R_2\xi_2^1, T_3R_2\xi_3^1\}, T_3 := \text{Trans}(0, 0, l_3)$ 

$$
\mathcal{E}_{3} \qquad O_{3} = 0
$$
\n
$$
\mathcal{X}_{3} = \{T_{3}R_{2}\xi_{1}^{1}, T_{3}R_{2}\xi_{2}^{1}, T_{3}R_{2}\xi_{3}^{1}, O\} \qquad (7.5)
$$
\n
$$
\mathcal{E}_{3}
$$
\n**Step 4**\n
$$
\mathcal{E}_{3} \qquad O_{3} \qquad \mathcal{E}_{4} \qquad O_{4} \qquad \mathcal{X}_{3} \qquad \mathcal{E}_{4}
$$
\n
$$
\mathcal{E}_{4} = R_{4}\mathcal{X}_{3} = \{R_{4}T_{3}R_{2}\xi_{1}^{1}, R_{4}T_{3}R_{2}\xi_{2}^{1}, R_{4}T_{3}R_{2}\xi_{3}^{1}, R_{4}O\} = \{R_{4}T_{3}R_{2}\xi_{1}^{1}, R_{4}T_{3}R_{2}\xi_{2}^{1}, R_{4}T_{3}R_{2}\xi_{3}^{1}, O\}, R_{4} := \text{Rot}(x, -\theta_{3}) \quad (7.6)
$$
\n
$$
O \qquad O \qquad R_{4}O = O
$$
\n**Step 5**\n
$$
\mathcal{E}_{4} \qquad O_{4} \qquad \mathcal{E}_{5} \qquad O_{5} \qquad \mathcal{X}_{4} \qquad \mathcal{E}_{5}
$$
\n
$$
\mathcal{E}_{6} \qquad O_{6} \qquad \mathcal{X}_{6} = T_{5}\mathcal{X}_{4} \cup \{O\} = \{T_{5}R_{4}T_{3}R_{2}\xi_{1}^{1}, T_{5}R_{4}T_{3}R_{2}\xi_{2}^{1}, T_{5}R_{4}T_{3}R_{2}\xi_{3}^{1}, T_{5}O, O\},
$$
\n
$$
T_{5} := \text{Trans}(0, 0, l_{2}) \quad (7.7)
$$
\n
$$
\mathcal{E}_{5}
$$
\n**Step 6**\n
$$
\mathcal{E}_{5} \qquad O_{5} \qquad \mathcal{E}_{6} \qquad O_{6} \qquad \mathcal{X}_{6} \qquad \mathcal{E}_{6}
$$
\n
$$
\mathcal{E}_{7} \qquad \mathcal{E}_{8} \qquad R_{6} = R_{6}\math
$$

$$
\begin{cases}\n\xi_1^0 = R_8(\theta_1) T_7 R_6(\theta_2) T_5 R_4(\theta_3) T_3 R_2(\theta_4) \xi_1^1 \\
\xi_2^0 = R_8(\theta_1) T_7 R_6(\theta_2) T_5 R_4(\theta_3) T_3 R_2(\theta_4) \xi_2^1 \\
\xi_3^0 = R_8(\theta_1) T_7 R_6(\theta_2) T_5 R_4(\theta_3) T_3 R_2(\theta_4) \xi_3^1 \\
\xi_4^0 = R_8(\theta_1) T_7 R_6(\theta_2) T_5 \mathbb{O} \\
\xi_5^0 = R_8(\theta_1) T_7 \mathbb{O} \\
\xi_6^0 = \mathbb{O}\n\end{cases}
$$
\n(7.11)

$$
R_{i}
$$

$$
R_i \hspace{1.5cm} R_i \hspace{1.5cm} l_i
$$

**2.7 Code 3** p15 2.4

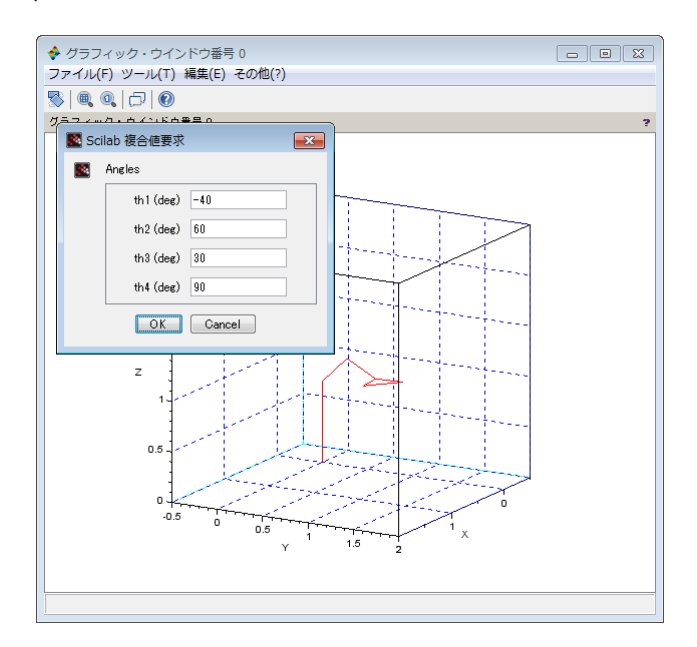

 $[1]$  P.R.  $2002$ 

 $\mathcal{X}_0$   $\mathcal{E}_0$   $\qquad$  4

Code 1: "kine-af.sce" (Scilab)

|                 | 1  clear; clf(); //<br>11111<br>211111                                  |
|-----------------|-------------------------------------------------------------------------|
|                 | $3$ function $x =$ affine_trans(x0, r, angle)                           |
| 4 <sub>1</sub>  | $R =$ $\lfloor cos(\angle n) \rfloor$ , $-sin(\angle n)$ ;              |
| 5 <sup>1</sup>  | $sin(\text{angle})$ , $cos(\text{angle})$ ];//                          |
| 6               | $x1 = R*x0;$ //                                                         |
| 71              | $x = x1 + r$ ; //                                                       |
|                 | 8 endfunction                                                           |
|                 | 11111<br>$9$   //////<br>10 function points = $trans\_object(r, angle)$ |
| 11              | 111<br>111<br>(                                                         |
| 12              | $points = [ 2, -4, 2; ]$<br>1/x                                         |
| 13              | 1/y<br>$2, -1, -1$ ;                                                    |
| 14              | $n = size (points, 'c');$<br>$\prime\prime$                             |
| 15              | 111<br>111                                                              |
| 16              | for $i=1:n$                                                             |
| 17              | $oldp = points(:,i);$                                                   |
| 18 <sub>1</sub> | $newp = affine_transform (oldp, r, angle); //$                          |
| 19              | $points(:,i) = new$                                                     |
| 20 <sub>1</sub> | end<br>$21$ endfunction                                                 |
|                 | $22$   //////<br>/////                                                  |
|                 | 23 function draw_object(points)                                         |
| 24              | $\frac{1}{2}$<br>drawlater; $c1f()$ ;<br>$\cdot$<br>$\cdot$             |
| 25 <sub>1</sub> | $points = [points, points(:, 1)]$ ;<br>$\prime\prime$                   |
| 26              | $plot(points(1, :), points(2, :), "r-");$<br>$\frac{1}{2}$              |
| 27              | $g = gca()$ ; $g.isoview = "on";$<br>$\prime\prime$<br>1;<br>$\cdot$    |
| 28              | g.data_bounds= $[-10, -10; 10, 10]$ ;<br>$\prime\prime$                 |
| 29              | $p = gce()$ ; $p. children. thickness = 3$ ;//                          |
| 30 <sub>1</sub> | xlabel('x'); ylabel('y'');<br>$\prime\prime$                            |
| 31 <sub>1</sub> | $\prime\prime$<br>xgrid(2); drawnow;<br>on;<br>$\cdot$                  |
|                 | 32 endfunction<br>11111<br>$331$ /////                                  |
|                 | $34   \text{rr} = [0; 0]; \text{theta} = 0;$<br>$\frac{1}{2}$           |
|                 | 35  points=trans_object(rr, theta*%pi/180);                             |
|                 | 36  draw_object(points);                                                |
|                 | $37$ while $(1)$ //                                                     |
| 38              | disp([rr',theta]), disp(points);<br>$\prime\prime$                      |
| 39              | $txt = ['rx', 'ry', 'thetata (deg)']$ ;                                 |
| 40              | $sig0 = string([rr;theta])$ ;                                           |
| 41              | sig = x_mdialog("Position and Angle", txt, sigO);                       |
| 42              | if ( $size(sig) == 0$ )                                                 |
| 43<br>44        | //while<br>break;<br>end                                                |
| 45              | 1/x<br>$rr(1)$ = evstr(sig(1));                                         |
| 46              | $rr(2) = evstr(sig(2));$<br>//y                                         |
| 47              | theta = $evstr(sig(3))$ ;<br>$\frac{1}{2}$                              |
| 48              | points=trans_object(rr, theta*%pi/180);                                 |
| 49              | draw_object(points);<br>$\prime\prime$                                  |
|                 | $50$   end                                                              |

Code 2: "kine-H.sce" (Scilab)

```
1 | \text{ clear } ; \text{ c1f } () ; \text{ //} ; ;2 1//// ///// //////
3 function x = H(x0, r, angle)4 A = [ cos(angle), -\sin(\text{angle}), r(1); ...
5 sin(angle), cos(angle), r(2); ...
\begin{array}{ccccccc} \circ & & & & 0 \, , & & & & 0 \, , & & & & 1 \, 0 & \end{array}7 \mid x1 = A * [x0;1]; // 1\begin{array}{lll} 8| & \text{x = x1(1:2);} & \text{//} \ 9| \text{endfunction} \end{array}10 | ///// / ///// ////// //////
11 function points = trans_object (r, \text{ angle})12 \mid /// ( )///
13 points = [2, -4, 2; ... //x
14 2, -1, -1 ]; // y
15 n=size (points,'c'); \frac{1}{2} //
16 17 10 11 10 11 1018 oldp = points (:, i);19 newp = H(oldp, r, angle); //
20| points (:, i) = newp;<br>21 end
```

```
22 endfunction<br>
23 \frac{1}{1}23 ///// デ ー タ 点 列 の 描 画 /////
24 function draw_object ( points )
25 drawlater ; clf (); // 描 画 延 期; 描 画 ク リ ア;
_{26|} points=[points, points(:,1)]; //
27 plot ( points (1 ,:) , points (2 ,:) ," r -"); // 折 れ 線 グ ラ フ
28 g = gca(); g.isoview="on"; // ; 1;
29 g.data_bounds = [-10,-10;10,10]; //
30|\qquad \texttt{p=gce} (); <code>p.children.thickness=3;//</code>
_{31|} xlabel("x"); ylabel("y"); //
32 \mid xgrid(2); drawnow; \frac{7}{4} on; ;
33 endfunction
34 \frac{1}{11} ///// \frac{1}{35} | \text{rr} = [0; 0]; theta=0; //
35 | \text{rr} = [0; 0]; theta=0;
36 points = trans_object ( rr , theta *% pi /180);
37 draw_object ( points );
38 while (1) //
39 disp ([\text{rr}', theta]); disp (points); //
40 txt = ['rx','ry','theta (deg)'];
|41| sigO = string([rr;theta])';
42 sig = x_mdial̃og ("Position and Angle", txt, stg0);43 if ( size(sig) == 0 ) //
44 if \begin{array}{c} 1 - 4i \text{ if } 4i \text{ if } 6 \text{ if } 6 \text{ if\begin{array}{cc} 45 & \text{end} \\ 46 & \text{rr} \end{array}46 rr(1) = \text{evstr}(\text{sig}(1)); //x<br>47 rr(2) = \text{evstr}(\text{sig}(2)); //y
47 rr (2) = evstr (sig (2));<br>48 theta = evstr (sig (3));
48 theta = evstr(sig(3)); //
49 points=trans_object (rr, theta*%pi/180);
50 draw_object (points); //
51 end
```
Code 3: "kine-robo.sce" (Scilab)

```
1 | clear; clf (); // \qquad \qquad ;
 2 \frac{1}{1111} (3 ) \frac{1}{1111}3 function A = Rotz(q)
 4 \mid A = [cos(q), -sin(q), 0, 0; ...
 \begin{array}{lll} 5 & \mathrm{sin}(\mathrm{\tilde{q}})\,, & \mathrm{cos}(\mathrm{\tilde{q}})\,, & 0\,, & 0\,; \dots\,, \ 6 & 0\,, & 1\,, & 0\,; \dots\,. \end{array}7 \quad 0, \quad 0, \quad 0, \ 1];\begin{bmatrix} 6 \\ 7 \\ 8 \end{bmatrix} endfunction \begin{bmatrix} 0 \\ 0 \end{bmatrix}9 function A = Rotx(q)
10 \mid A = [1, 0, 0, 0; \ldots]11 0, cos(q), -sin(q), 0; ...
12 0, sin(q), cos(q), 0; ...\begin{array}{ccccc} 13 & 0 & 0 & 0 \\ 14 & \text{endfunction} & & & 0, & 1 \end{array};
15 function A = Trans (r1, r2, r3)\begin{array}{ccccccccc}\n 16 & A & = & [1, 0, 0, r1; ... & \n & & 0, 1, 0, r2; ... & \n & & & 0, 0, 1, r3; ... & \n \end{array}19 | 0, 0, 0, 1];\begin{bmatrix} 19 \\ 19 \\ 20 \end{bmatrix} endfunction
21|/////                           /////<br>22|global HandData;
23 \mid \frac{1}{1111}_{24} function points = trans_object( th ) // th=[th1,th2,th3,th4]
\begin{array}{cc} 25 & // & (4) \ 26 & 11 = 0.8; 12 = 0.8; 13 = 0.8; \end{array}27 hand = [0, 0, 0, 0; ... //x
28 0, -0.2, 0.2, 0; ... //y
29 0, 0.2, 0.2, 0; ... //z
30 1, 1, 1, 1, 1, 1
31 /// 1132 R2 = Rotz (th (4));
33 T3 = Trans (0, 0, 13);
34 R4 = Rotx (-th(3));
35 T5 = Trans (0, 0, 12);
36 R6 = Rotx (-\text{th} (2));
37 T7 = Trans (0, 0, 11);
38 R8 = Rotz (th (1) );
39 /// /// /// ///
40 for i = 1:4 // (4)
41 oldp = hand (: , i );
42 newp = R8 * T7 * R6 * T5 * R4 * T3 * R2 * oldp ;
43 | \text{xi}(:,i) = \text{newp};<br>44 | end
45 x i 4 = R8 * T7 * R6 * T5 * [0; 0; 0; 1]; //<br>46 x i 5 = R8 * T7 * [0; 0; 0; 1]; //
        x_i<sub>5</sub> = R8*T7*[0;0;0;1];
47 xi6 = [0;0;0;1]; //
48 xx = [ xi1s, xi4, xi5, xi6 ]; //
```

```
49 points = xx (1:3 ,:); // ダ ミ ー 成 分( 4 行 目) 除 去
50 endfunction
51 ///// デ ー タ 点 列 の 描 画 /////
52 function draw_object(pts)
53 drawlater; clf(); \frac{1}{2} // \frac{1}{2} ; \frac{1}{2}54 param3d ( pts (1, :) , pts (2, :) , pts (3, :) ); //3
55 | g=gca(); g.isoview="on"; // | ; 1;
56 g.data_bounds=[-0.5,-0.5,0;2,2,2.5]; //
57 g.rotation_angles = [75, 30] ; //3
58 p=gce(); p.thickness=3; //
59 p.foreground=5; \frac{1}{2} //
60| xlabel("X"); ylabel("Y"); zlabel("Z"); //
61 xgrid (2); drawnow; \frac{1}{2} // \frac{1}{2} on; ;
61 xgrid(2); drawnow;<br>62 endfunction
63 |///// ///// /////
64 thdeg = [ -40 , 60 , 30 , 90]; // 初 期 姿 勢 deg
65 points = trans_object ( thdeg *% pi /180 );
66 draw_object (points);
67 while (1) //
68 disp ( thdeg ); disp ( points ); //
69 txt = ['\thinspaceth1 (deg)','\thinspaceth2 (deg)','\thinspaceth3 (deg)','\thinspaceth4 (deg)'];
70 sigO = string (thdeg);
71 sig = x_mdialog ("Angles", txt, sig0);72 if ( size(sig) == 0 ) //
73 break; //while\begin{array}{ccc} 74 & & \text{end} \\ 75 & & \text{thd} \end{array}\begin{array}{ccc} \text{75} & \text{thdeg} = \text{evstr}(\text{sig}) \text{'}; & \text{''} \end{array}76 points=trans_object (thdeg*%pi/180);
77 draw_object (points);
78 end
```